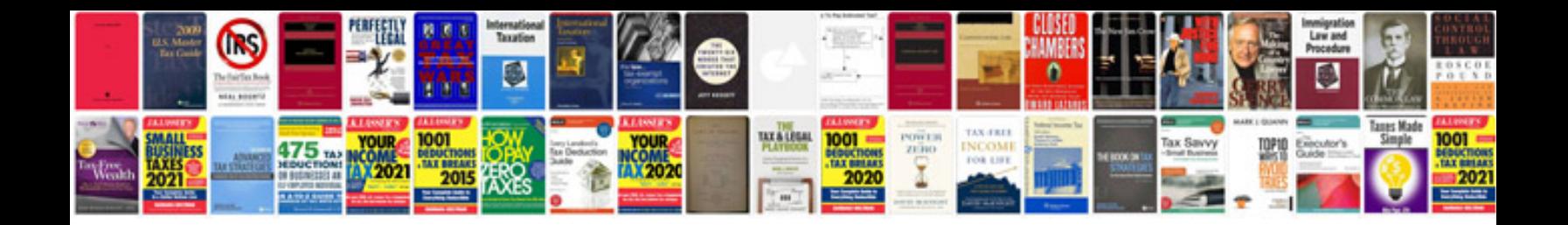

**Pdf reader lite user manual**

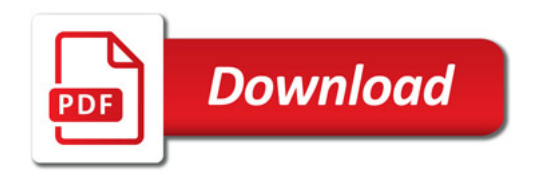

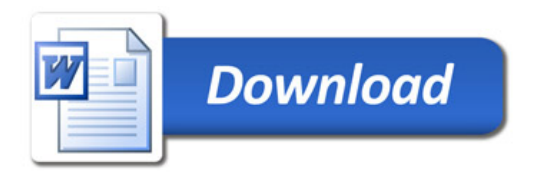